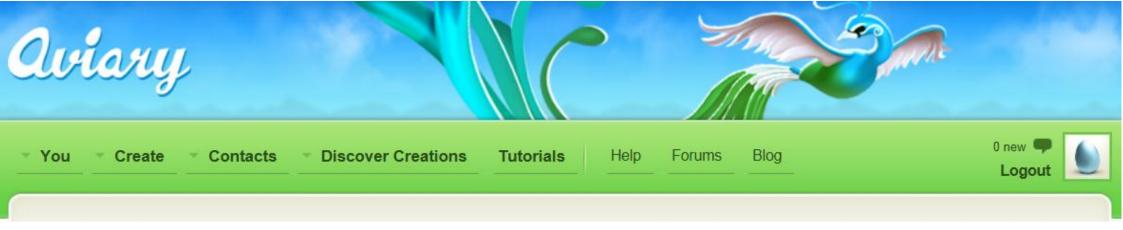

#### Why Is This Important?

- Part of Media Literacy
- Supports presentation of student knowledge ie: Power Point, Videos.
- Can students create, describe suitable background sound track?

## Step 1.

Create an Account

- Its free!
- You need to save your work.
- Use your common Web2 tool Name.

### Step 2.

\* To create an Audio Rich Pod Cast, choose Audio Editor.

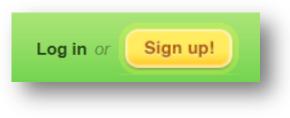

**Audio Editor** 

record your own voice or instruments! Learn more about Myna

See how this was created

Launch Myna

Remix music tracks and audio clips. Apply sound effects and

61

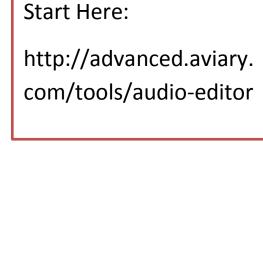

ee how this was created

Start a new Myna creation

Step 3

a) Watch the Demob) Launch Myna to see the demo OR Create a New Track!

| MvnaDemo.edd                                                                                                    |                                                                                                    |                                                                    |                                                                                                    | You haven't                                                                                                    | saved vet   Save as                                                                                                    |
|----------------------------------------------------------------------------------------------------|----------------------------------------------------------------------------------------------------|--------------------------------------------------------------------|----------------------------------------------------------------------------------------------------|----------------------------------------------------------------------------------------------------|----------------------------------------------------------------------------------------------------|
| Edit Track View Transport Ab                                                                                                    |                                                                                                    |                                                                    |                                                                                                    | T. Calant D. Scroll                                                                                                    |                                                                                                    |
| Edit Track View Transport Ab                                                                                                    | bout                                                                                                    |                                                                    | 🥞 🤫 🕀 Edit                                                                                                    | 👖 Select 🕐 Scroll                                                                                                    |                                                                                                    |
|                                                                                                    |                                                                                                    |                                                                    |                                                                                                    |                                                                                                    | Imported Files                                                                                                    |
|                                                                                                    | 17:1                                                                                                    | 33:1                                                               | 49:1                                                                                                    | 65                                                                                                    | Do_You_Wanna_Star                                                                                                    |
| Snap To Grid                                                                                                    |                                                                                                    |                                                                    |                                                                                                    |                                                                                                    | KeepItGoing_Beat_1      KeepItGoing_Beat_2                                                                                                    |
| ocals Oh_Yeah_c tho.mp3                                                                                                    |                                                                                                    | Rollin_Like_Roc                                                    | _You_Wanna_Party_Wit                                                                                                    | Oh_Yeah_echo.mp3                                                                                                    | <ul> <li>KeepItGoing_Beat_2</li> <li>Keep_It_Goin_Louder</li> </ul>                                                                                                    |
| ite auto                                                                                                    |                                                                                                    |                                                                    |                                                                                                    |                                                                                                    | OhOh_YeahYeah                                                                                                    |
|                                                                                                    |                                                                                                    | والمتعالية والمتلك                                                 | line al distance and                                                                                                    |                                                                                                    | Oh_Yeah_echo                                                                                                    |
|                                                                                                    |                                                                                                    | Sexy_Little_Thi                                                    |                                                                                                    | anna_Party_With                                                                                                    | Rollin_Like_Rock_Stars                                                                                                    |
| ocals 2                                                                                                    | phellippedlippedlipped 🔬 -                                                                                                    | TTOP IT I                                                          |                                                                                                    |                                                                                                    | Sexy_Little_Thing                                                                                                    |
| ite auto 🕖 karilis atal la ritaritis atal la ritaritis.                                                                                                    | المريب بالغان بعرامان بالعالي بمراجات                                                                                                    |                                                                    |                                                                                                    |                                                                                                    | Six_Chicks_Deep                                                                                                    |
|                                                                                                    | auffan if Marka a san genningen en fan sen fan s                                                                                                    | נאקן ואנשוק גיווזן                                                 | khu                                                                                                    |                                                                                                    | Six_Chicks_Deep_alt                                                                                                    |
| ound Vocals OhOh_YeahYeah.mp3                                                                                                    | a shahahah                                                                                                    | Time_Dont_Mat                                                      | Six_Chicks_Deep.mp3                                                                                                    | OhOh_YeahYeah.mp3                                                                                                    | • Synth_1                                                                                                    |
| ite auto                                                                                                    | ******                                                                                                    |                                                                    |                                                                                                    | <b>↓↓↓↓↓↓↓</b>                                                                                                    | • Synth_2                                                                                                    |
|                                                                                                    |                                                                                                    | Kar A. S. Kar I. L                                                 |                                                                                                    | 11111111                                                                                                    | Synth_3                                                                                                    |
| ound Vocals 2                                                                                                    | Synth_4_alt_ext.m                                                                                                    |                                                                    | Six_Chicks_Deej                                                                                                    |                                                                                                    | Synth_4_alt                                                                                                    |
|                                                                                                    | and the second second second second second second second second second second second second second second second                                                                                                    |                                                                    | إلايناك بللاب وربيج                                                                                                    |                                                                                                    | Synth_4_alt_ext                                                                                                    |
|                                                                                                    |                                                                                                    |                                                                    |                                                                                                    |                                                                                                    |                                                                                                    |
|                                                                                                    | أماليتقلق واستلقتني وا                                                                                                    |                                                                    | ha mina di alia di                                                                                                    |                                                                                                    | • Synth_5                                                                                                    |
|                                                                                                    | Land from the state                                                                                                    |                                                                    | la pite di alte di                                                                                                    | k .                                                                                                    | Time_Dont_Matter                                                                                                    |
|                                                                                                    | Lang Shadag Shale                                                                                                    |                                                                    | la ji kululu ku                                                                                                    |                                                                                                    | <ul> <li>Time_Dont_Matter</li> <li>Wanna_Party_With_You</li> </ul>                                                                                                    |
|                                                                                                    | Lasti Andra Andra                                                                                                    |                                                                    |                                                                                                    |                                                                                                    | <ul> <li>Time_Dont_Matter</li> <li>Wanna_Party_With_You</li> </ul>                                                                                                    |
|                                                                                                    |                                                                                                    |                                                                    |                                                                                                    | Record B) ats                                                                                                    | Time_Dont_Matter                                                                                                    |
|                                                                                                    | Linif finder tinde                                                                                                    |                                                                    |                                                                                                    |                                                                                                    | <ul> <li>Time_Dont_Matter</li> <li>Wanna_Party_With_You</li> <li>Wanna_Party_With_You.</li> </ul>                                                                                                    |
| Library Imported                                                                                                    |                                                                                                    |                                                                    |                                                                                                    |                                                                                                    | Time_Dont_Matter  Wanna_Party_With_You  Wanna_Party_With_You  This Window                                                                                                    |
| Library Imported                                                                                                    |                                                                                                    |                                                                    | •                                                                                                    |                                                                                                    | <ul> <li>Time_Dont_Matter</li> <li>Wanna_Party_With_You</li> <li>Wanna_Party_With_You</li> <li>This Window<br/>shows: 1. Files</li> </ul>                                                                                                    |
| Library Imported                                                                                                    | CDs ACID ROCK GL                                                                                                    | LORY Misty Mountain Intr                                           | •                                                                                                    |                                                                                                    | <ul> <li>Time_Dont_Matter</li> <li>Wanna_Party_With_You</li> <li>Wanna_Party_With_You</li> <li>This Window<br/>shows: 1. Files</li> </ul>                                                                                                    |
| Library Imported                                                                                                    | CDs ACID ROCK GL                                                                                                    | LORY Misty Mountain Intro<br>Intros                                | ••••                                                                                                    | Record Bats                                                                                                    | <ul> <li>Time_Dont_Matter</li> <li>Wanna_Party_With_You</li> <li>Wanna_Party_With_You</li> <li>This Window<br/>shows: 1. Files<br/>currently used</li> </ul>                                                                                                    |
| Library Imported                                                                                                    | CDs ACID ROCK GL<br>CK GLORY Misty Mountain<br>RES BEYOND                                                                                                    | LORY Misty Mountain Intr<br>Intros Or<br>Loops                     | os<br>nisty_mountain_intro01a                                                                                                    | Record Bats                                                                                                    | <ul> <li>Time_Dont_Matter</li> <li>Wanna_Party_With_You</li> <li>Wanna_Party_With_You</li> <li>This Window<br/>shows: 1. Files<br/>currently used</li> <li>2. Voice</li> </ul>                                                                                                    |
| Library Imported                                                                                                    | CDs ACID ROCK GL<br>CK GLORY Misty Mountain<br>RES BEYOND<br>HOP 1                                                                                                    | LORY Misty Mountain Intr<br>Intros<br>Loops<br>Ends                | •                                                                                                    | Record B ats<br>0:05 81bpm<br>0:05 81bpm                                                                                                    | <ul> <li>Time_Dont_Matter</li> <li>Wanna_Party_With_You</li> <li>Wanna_Party_With_You</li> <li>This Window<br/>shows: 1. Files<br/>currently used</li> <li>2. Voice<br/>recordings yo</li> </ul>                                                                                                    |
| Library Imported                                                                                                    | CDs ACID ROCK GL<br>CK GLORY Misty Mountain<br>RES BEYOND<br>HOP 1<br>HOP 2 Fool In Me                                                                                                    | LORY Misty Mountain Intr<br>Intros Or<br>Loops Or<br>Ends Or       | OS<br>nisty_mountain_intro01a<br>nisty_mountain_intro03a                                                                                                    | Biass           0:05         81bpm           0:05         81bpm           0:05         81bpm           00:05         81bpm                                                                                                    | <ul> <li>Time_Dont_Matter</li> <li>Wanna_Party_With_You</li> <li>Wanna_Party_With_You</li> <li>This Window<br/>shows: 1. Files<br/>currently used</li> <li>2. Voice</li> </ul>                                                                                                    |
| Library Imported                                                                                                    | CDs ACID ROCK GL<br>CK GLORY Misty Mountain<br>RES BEYOND<br>HOP 1<br>HOP 2 Fool In Me                                                                                                    | Loops<br>Ends                                                      | OS<br>nisty_mountain_intro01a<br>nisty_mountain_intro02a<br>nisty_mountain_intro03a<br>nisty_mountain_intro04a                                                                                                    | Record         B ats           0:05         81bpm           0:05         81bpm           00:05         81bpm           00:05         81bpm           00:05         81bpm           00:05         81bpm           00:05         81bpm                                                                                           | <ul> <li>Time_Dont_Matter</li> <li>Wanna_Party_With_You</li> <li>Wanna_Party_With_You</li> <li>This Window<br/>shows: 1. Files<br/>currently used</li> <li>2. Voice<br/>recordings yo<br/>have made</li> </ul>                                                                                       |
| Library Imported                                                                                                    | ACID ROCK GL<br>ACID ROCK GL<br>Misty Mountain<br>Holy House<br>Ramblin<br>HOP 1<br>HOP 2<br>HOP 3<br>Outa Site Man<br>Outbound                                                                                                    | LORY Misty Mountain Intr<br>Intros Or<br>Loops Or<br>Ends Or<br>Or | OS<br>nisty_mountain_intro01a<br>nisty_mountain_intro02a<br>nisty_mountain_intro03a<br>nisty_mountain_intro04a<br>nisty_mountain_intro05a                                                                                                    | Record         B at S           0:05         81bpm           0:05         81bpm           00:05         81bpm           00:05         81bpm           00:05         81bpm           00:05         81bpm           00:05         81bpm                                                                                          | <ul> <li>Time_Dont_Matter</li> <li>Wanna_Party_With_You</li> <li>Wanna_Party_With_You</li> <li>This Window<br/>shows: 1. Files<br/>currently used</li> <li>2. Voice<br/>recordings yo<br/>have made</li> <li>3. Other audio</li> </ul>                                                               |
| Library Imported Library Imported Library Imported Library Imported Library Imported Library SoundCloud Library SoundCloud Libr | CDs ACID ROCK GL<br>K GLORY Misty Mountain<br>Holy House<br>RES BEYOND<br>HOP 1<br>HOP 2<br>HOP 3<br>TRIUMPH Groovy Dude                                                                                                    | LORY Misty Mountain Intr<br>Intros Or<br>Loops Or<br>Ends Or<br>Or | •       •         •       •         •       •         •       •         •       •         •       •         •       •         •       •         •       •         •       •         •       •         •       •         •       •         •       •         •       •         •       •         •       •         •       •         •       •         •       •         •       •         •       •         •       •         •       •         •       •         •       •         •       •         •       •         •       •         •       •         •       •         •       •         •       •         •       •         •       •         •       •         •       •         •       •         • | Record         B ats           0:05         81bpm           0:05         81bpm           00:05         81bpm           00:05         81bpm           00:05         81bpm           00:05         81bpm           00:05         81bpm           00:05         81bpm           00:05         81bpm           00:05         81bpm | <ul> <li>Time_Dont_Matter</li> <li>Wanna_Party_With_You</li> <li>Wanna_Party_With_You</li> <li>Wanna_Party_With_You</li> <li>This Window<br/>shows: 1. Files<br/>currently used</li> <li>2. Voice<br/>recordings yo<br/>have made</li> <li>3. Other audio<br/>files you have</li> </ul>              |
| Library Imported Library Imported Library Imported Library Imported Library Imported Library SoundCloud Library SoundCloud Libr | CDs ACID ROCK GL<br>CK GLORY Misty Mountain<br>Holy House<br>Ramblin<br>Hop 2<br>HOP 3<br>TRIUMPH<br>RONES South Bound                                                                                                    | LORY Misty Mountain Intr<br>Intros Or<br>Loops Or<br>Ends Or<br>Or | •       •         •       •         •       •         •       •         •       •         •       •         •       •         •       •         •       •         •       •         •       •         •       •         •       •         •       •         •       •         •       •         •       •         •       •         •       •         •       •         •       •         •       •         •       •         •       •         •       •         •       •         •       •         •       •         •       •         •       •         •       •         •       •         •       •         •       •         •       •         •       •         •       •         •       •         • | Record         B ats           0:05         81bpm           0:05         81bpm           00:05         81bpm           00:05         81bpm           00:05         81bpm           00:05         81bpm           00:05         81bpm           00:05         81bpm           00:05         81bpm           00:05         81bpm | <ul> <li>Time_Dont_Matter</li> <li>Wanna_Party_With_You</li> <li>Wanna_Party_With_You</li> <li>Wanna_Party_With_You</li> <li>This Window<br/>shows: 1. Files<br/>currently used</li> <li>2. Voice<br/>recordings yo<br/>have made</li> <li>3. Other audio<br/>files you have<br/>imported</li> </ul> |
| Library Imported                                                                                                    | CDs ACID ROCK GL<br>K GLORY Misty Mountain<br>Holp House<br>Holp 1<br>Holp 2<br>Hop 3<br>Cuta Site Man<br>Outbound<br>TRIUMPH<br>RONES<br>NIKA 1<br>KALLAN<br>KALLAN | LORY Misty Mountain Intr<br>Intros Or<br>Loops Or<br>Ends Or<br>Or | •       •         •       •         •       •         •       •         •       •         •       •         •       •         •       •         •       •         •       •         •       •         •       •         •       •         •       •         •       •         •       •         •       •         •       •         •       •         •       •         •       •         •       •         •       •         •       •         •       •         •       •         •       •         •       •         •       •         •       •         •       •         •       •         •       •         •       •         •       •         •       •         •       •         •       •         • | Record         B ats           0:05         81bpm           0:05         81bpm           00:05         81bpm           00:05         81bpm           00:05         81bpm           00:05         81bpm           00:05         81bpm           00:05         81bpm           00:05         81bpm           00:05         81bpm | <ul> <li>Time_Dont_Matter</li> <li>Wanna_Party_With_You</li> <li>Wanna_Party_With_You</li> <li>Wanna_Party_With_You</li> <li>This Window<br/>shows: 1. Files<br/>currently used</li> <li>2. Voice<br/>recordings you<br/>have made</li> <li>3. Other audio<br/>files you have</li> </ul>             |

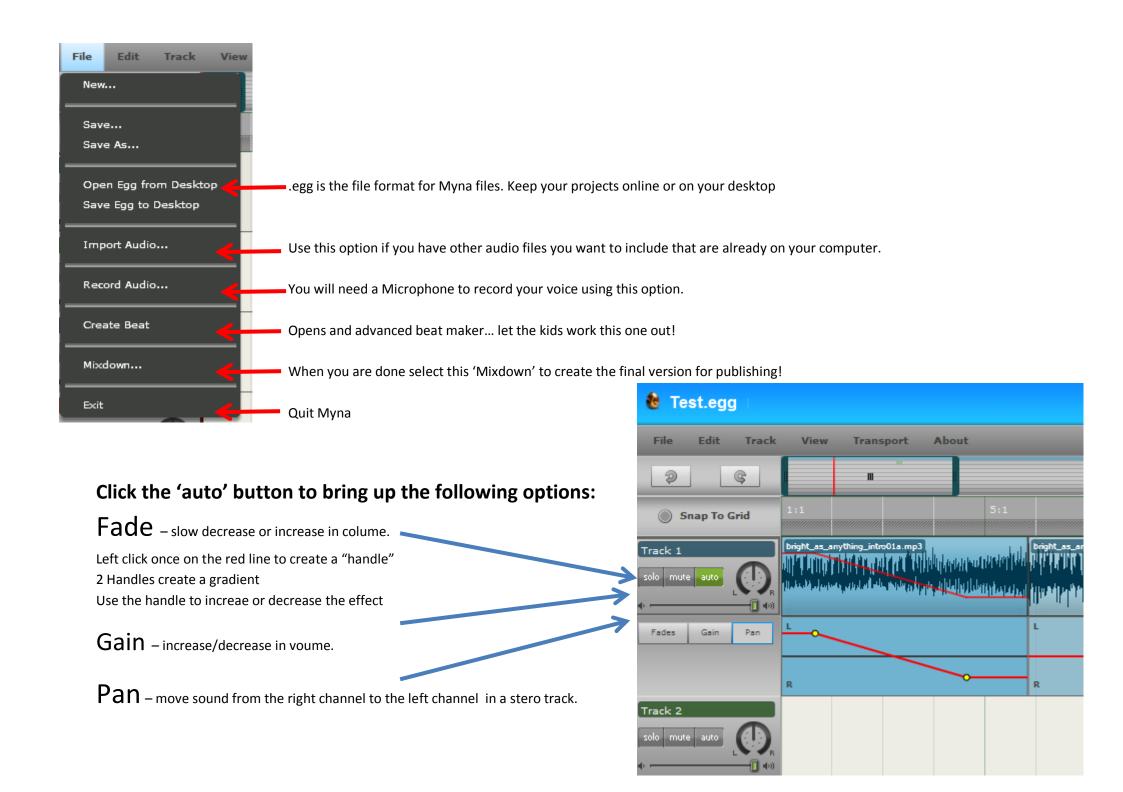

# Step 4. Continue Previously Saved Work

a) When you come back, use the Login button to enter your new username and password.

b) Then clicnk on You

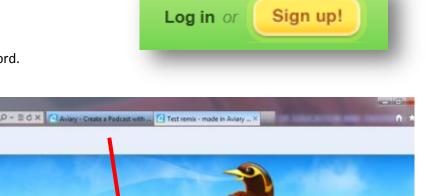

c) Click on Open in Audio Edito

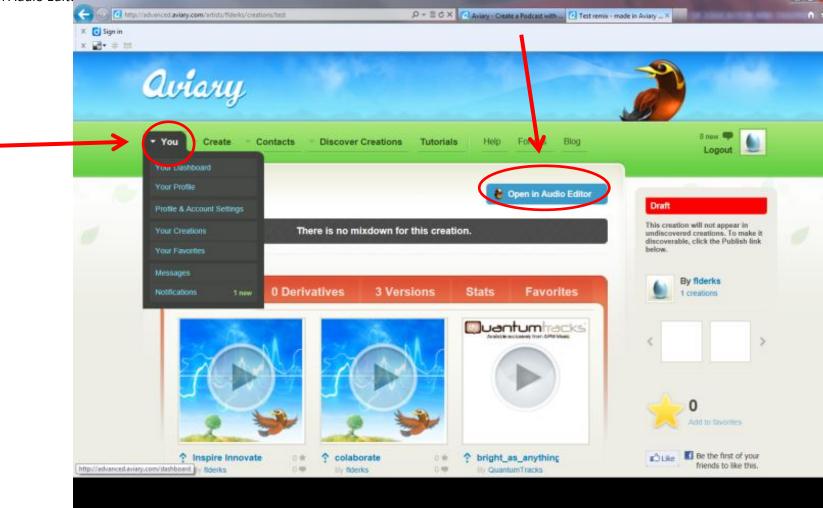

## To Apply Effects:

Double left click on the audio track in the time line.

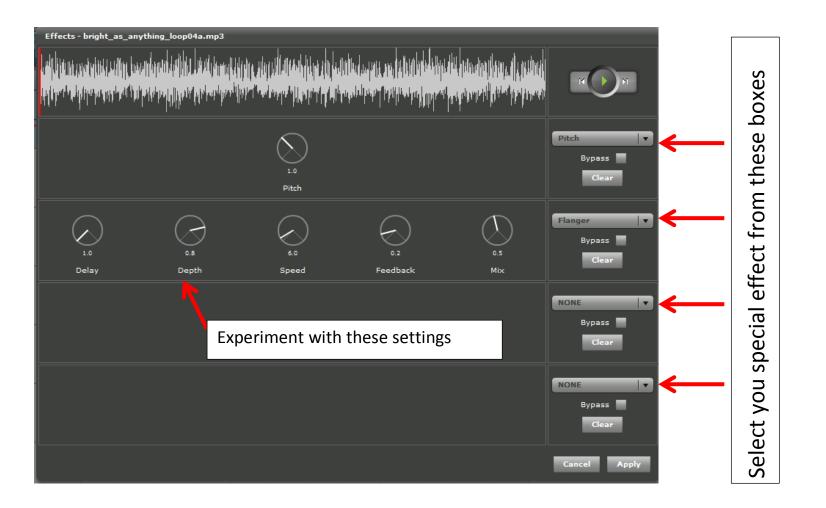